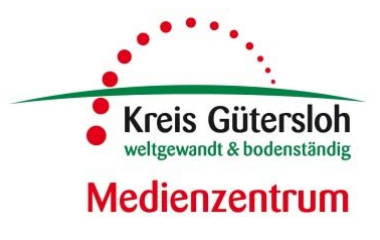

# *Medieninformation 11 - 2020*

Eine Information des Medienzentrums des Kreises Gütersloh

# **Bildung in Zeiten von Corona**

Sehr geehrte Damen und Herren, liebe Kolleginnen und Kollegen!

Aufgrund der aktuellen Entwicklungen rund um Corona ist derzeit kein normaler Schulbetrieb möglich. Mit dieser Medieninformationen möchten wir Ihnen eine Auswahl an Möglichkeiten aufzeigen, wie Sie dennoch Lerninhalte und Aufgaben an Ihre Schülerinnen und Schüler verteilen können.

# EDMonD:

Angemeldete Lehrkräfte können auf unserer EDMOND-Plattform über sogenannte EDU-IDs Ihren Schülerinnen und Schülern eine Vielzahl von Lernvideos, aber auch Arbeitsblätter und weiteres Unterrichtsmaterial zur Verfügung stellen. So können diese auch zu Hause an Ihrem Unterrichtsthema arbeiten.

Von uns für Sie lizensierte Medien zu nahezu allen Schulfächern und Schulformen finden Sie hier: https://nrw.edupool.de?standort=GT

Informationen zu der Registrierung, dem Erstellen der EDU-IDs und der Medienlisten finden Sie in der Anlage, aber auch unter:

https://nrw.edupool.de/tutorials2?template=info

Sollten Sie sich neu registrieren werden wir Ihren Account sehr kurzfristig freischalten. Nutzer von LOGINEO oder von iServ können EDMOND auch ohne seperate Registrierung nutzen.

# Planet-Schule

Ein großes Angebot von Unterrichtsmaterialien (Lehrfilme und Arbeitsblätter) stellt auch der WDR auf seiner Plattform Planet-Schule zur Verfügung. Die Schülerinnen und Schüler haben hierzu freien Zugang und die Lehrkräfte können aus den bereitgestellten Arbeitsblättern, diejenigen auswählen, die sie für sinnvoll und relevant halten. Für die Grundschulen gibt es zudem einen eigenen Bereich. www.planet-schule.de

Weitere Informationen finden Sie auch hierzu in der Anlage.

# Unser Bildungsserver "schulen-gt":

Der Server "schulen-gt" ermöglicht Ihnen und Ihren Schülerinnen und Schülern ein digitales Arbeiten von jedem beliebigen Lernort, insbesondere auch von zu Hause. Viele Schulen im Kreis Gütersloh haben bereits einen Arbeitsbereich auf dem Server und können mit minimaler Vorbereitung beginnen, die Möglichkeiten des digitalen Lehrens und Lernens zu nutzen. So können Sie auch auf diesem Wege Ihren Schülerinnen und Schülern eigene Arbeitsmaterialien bereit stellen. Falls an Ihrer Schule noch nicht mit schulen-gt gearbeitet wird, können Sie sich gerne an mich wenden. Informationen und eine Hilfeseite sind auf der Startseite unter: www.schulen-gt.de

#### ANTON

Auch die ANTON-App bzw. die entsprechende Webseite eignet sich neben anderen Angeboten in der Schulversion zur Verteilung von Aufgaben für die 1.-10. Klassen. Hier können Aufgaben von Lehrkräften "gepinnt" werden, die die Schülerinnen und Schüler dann online oder in der App bearbeiten.

#### https://anton.app/

#### learning-Apps

LearningApps.org bietet kleine interaktive Bausteine für viele Fächer und Jahrgangsstufen, die online am Computer, aber auch auf Smartphones oder Tablets genutzt werden können. Das Angebot

umfasst Multiple-Choice-Quiz, Wortgitter, Paarzuordnung, Zahlen- oder Zeitstrahl, Kreuzworträtsel, Einordnungsspiel, Zuordnung auf einer Landkarte und viele weitere Formen, die als kleine, kostenlose, modulare Unterrichtsinhalte von Ihnen ausgewählt werden können. https://learningapps.org/

Ihnen viel Erfolg bei dem Einsatz von Medien in dieser aussergewöhnlichen Situation! Alles Gute, bleiben Sie gesund!

Mit freundlichem Gruß – im Namen des Teams des Medienzentrums Martin Husemann Medienberater im Kompetenzteam Gütersloh Leiter des Medienzentrums Kreis Gütersloh

Haben Sie Interesse an der Zusendung der Medieninformationen per E-Mail, so melden Sie sich bitte im Medienzentrum. Gern nehmen wir auch Anregungen und Informationen auf. Ein Archiv der Medieninformationen des Medienzentrums finden Sie auf unserer Homepage. **Herausgeber:** Kreis Gütersloh, Medienzentrum, Herzebrocker Str. 140, 33324 Gütersloh, Tel.: (0 52 41) 85 – 1402, Fax: (0 52 41) 85 – 1451, E-Mail: medienzentrum@gt-net.de www.medienzentrum-gt.de